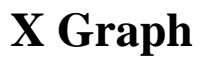

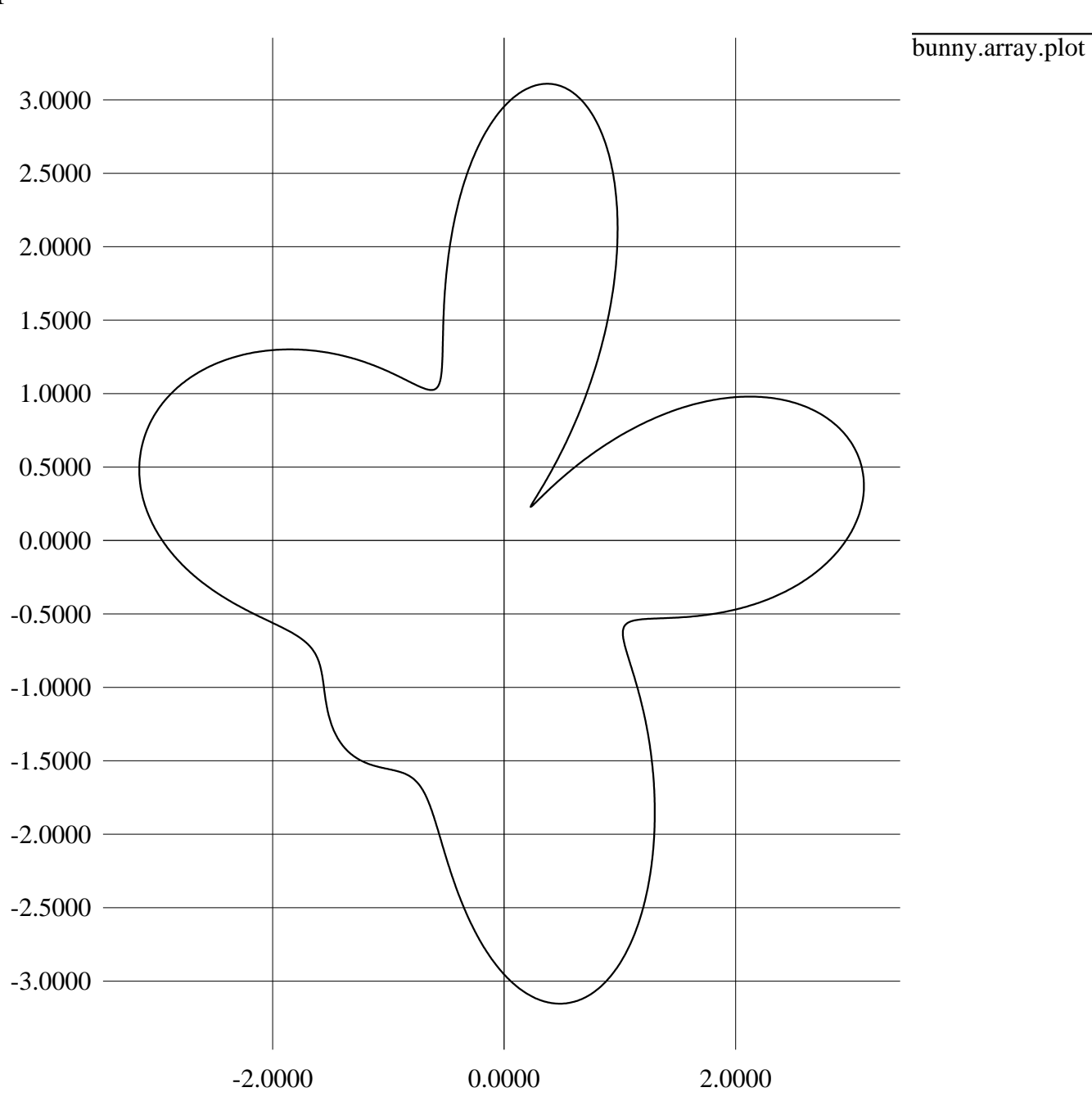

Y

X